#### **Program Correctness**

**OOSC2 Chapter 11** 

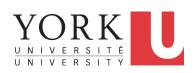

EECS3311 A: Software Design Fall 2019

CHEN-WEI WANG

### LASSONDE SCHOOL OF ENGINEERIN

#### Weak vs. Strong Assertions

- Describe each assertion as a set of satisfying value.
  - x > 3 has satisfying values  $\{ x \mid x > 3 \} = \{ 4, 5, 6, 7, ... \}$ x > 4 has satisfying values  $\{ x \mid x > 4 \} = \{ 5, 6, 7, ... \}$
- An assertion p is stronger than an assertion q if p's set of satisfying values is a subset of q's set of satisfying values.
  - Logically speaking, p being stronger than q (or, q being weaker than p) means  $p \Rightarrow q$ .
  - $\circ$  e.g.,  $x > 4 \Rightarrow x > 3$
- What's the weakest assertion?

[TRUE]

What's the strongest assertion?

[FALSE]

- In *Design by Contract*:
  - A <u>weaker</u> <u>invariant</u> has more acceptable object states
     e.g., <u>balance</u> > 0 vs. <u>balance</u> > 100 as an invariant for ACCOUNT
  - A <u>weaker</u> precondition has more acceptable input values
  - A <u>weaker</u> postcondition has more acceptable output values

#### **Motivating Examples (1)**

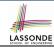

Is this feature correct?

**Q**: Is i > 3 is too weak or too strong?

A: Too weak

 $\therefore$  assertion i > 3 allows value 4 which would fail postcondition.

#### **Motivating Examples (2)**

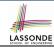

Is this feature correct?

**Q**: Is i > 5 too weak or too strong?

A: Maybe too strong

 $\therefore$  assertion i > 5 disallows 5 which would not fail postcondition. Whether 5 should be allowed depends on the requirements.

#### **Software Correctness**

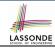

- Correctness is a *relative* notion: consistency of implementation with respect to specification.
  - ⇒ This assumes there is a specification!
- We introduce a formal and systematic way for formalizing a program **S** and its *specification* (pre-condition **Q** and post-condition R) as a Boolean predicate:  $\{Q\}$   $\{R\}$ 
  - $\circ$  e.g.,  $\{i > 3\}$  i := i + 9  $\{i > 13\}$
  - e.g.,  $\{i > 5\}$  i := i + 9  $\{i > 13\}$
  - If \( \big| \ \mathbb{Q} \) \( \mathbb{S} \) \( \big| \ \frac{can}{can} \) be proved TRUE, then the S is correct.  $e.\overline{g.}, \{i > 5\}$   $i := i + 9 \{i > 13\}$  can be proved TRUE.
  - If | {Q} s {R} | cannot be proved TRUE, then the S is incorrect. e. $\overline{g}$ ,  $\{i > 3\}$   $i := i + 9 \{i > 13\}$  cannot be proved TRUE.

#### **Hoare Logic**

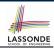

- Consider a program S with precondition Q and postcondition R.
  - ∘ {**Q**} S {**R**} is a correctness predicate for program **S**
  - {Q} S {R} is TRUE if program S starts executing in a state satisfying the precondition Q, and then:
    - (a) The program S terminates.
    - **(b)** Given that program **S** terminates, then it terminates in a state satisfying the postcondition R.
- Separation of concerns
  - (a) requires a proof of *termination*.
  - **(b)** requires a proof of **partial** correctness.
  - Proofs of (a) + (b) imply **total** correctness.

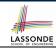

#### **Hoare Logic and Software Correctness**

```
Consider the contract view of a feature f (whose body of
implementation is S) as a Hoare Triple :
                                 {Q} s {R}
   Q is the precondition of f.
   S is the implementation of f.
   R is the postcondition of f.

    {true} s {R}

         All input values are valid
                                                           [ Most-user friendly ]

    {false} S {R}

         All input values are invalid
                                                     [ Most useless for clients ]

    {Q} s {true}

         All output values are valid [ Most risky for clients; Easiest for suppliers ]

    {Q} s {false}

         All output values are invalid
                                                [ Most challenging coding task ]

    {true} s {true}

         All inputs/outputs are valid (No contracts)
                                                           [ Least informative ]
```

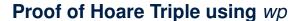

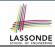

$$\{Q\} S \{R\} \equiv Q \Rightarrow wp(S,R)$$

- wp(S, R) is the weakest precondition for S to establish R.
- S can be:
  - Assignments (x := y)
  - Alternations (if ... then ... else ... end)
  - ∘ Sequential compositions (S₁; S₂)
  - ∘ Loops (from ... until ... loop ... end)
- We will learn how to calculate the wp for the above programming constructs.

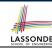

#### **Hoare Logic A Simple Example**

Given  $\{??\}n := n + 9\{n > 13\}$ :

- n > 4 is the weakest precondition (wp) for the given implementation (n := n + 9) to start and establish the postcondition (n > 13).
- Any precondition that is equal to or stronger than the wp (n > 4) will result in a correct program.
  - e.g.,  $\{n > 5\}n := n + 9\{n > 13\}$  <u>can</u> be proved **TRUE**.
- Any precondition that is weaker than the wp (n > 4) will result in an incorrect program.
  - e.g.,  $\{n > 3\}n := n + 9\{n > 13\}$  <u>cannot</u> be proved **TRUE**.

Counterexample: n = 4 satisfies precondition n > 3 but the output n = 13 fails postcondition n > 13.

#### **Denoting New and Old Values**

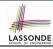

In the postcondition, for a program variable x:

- We write  $x_0$  to denote its **pre-state** (old) value.
- We write x to denote its post-state (new) value.
   Implicitly, in the precondition, all program variables have their pre-state values.

e.g., 
$$\{b_0 > a\}$$
 b := b - a  $\{b = b_0 - a\}$ 

- · Notice that:
  - We may choose to write "b" rather than "b<sub>0</sub>" in preconditions
     ∴ All variables are pre-state values in preconditions
  - We don't write "b<sub>0</sub>" in program
    - : there might be *multiple intermediate values* of a variable due to sequential composition

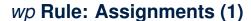

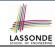

$$wp(x := e, R) = R[x := e]$$

R[x := e] means to substitute all *free occurrences* of variable x in postcondition R by expression e.

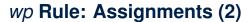

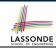

Recall:

$$\{Q\} S \{R\} \equiv Q \Rightarrow wp(S,R)$$

How do we prove  $\{Q\} \times = e\{R\}$ ?

$$\{Q\} \times := e \{R\} \iff Q \Rightarrow \underbrace{R[X := e]}_{wp(x := e, R)}$$

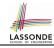

#### wp Rule: Assignments (3) Exercise

What is the weakest precondition for a program x := x + 1 to establish the postcondition  $x > x_0$ ?

$$\{??\} \times := \times + 1 \{x > x_0\}$$

For the above Hoare triple to be **TRUE**, it must be that  $?? \Rightarrow wp(x := x + 1, x > x_0)$ .

$$wp(x := x + 1, X > X_0)$$
=  $\{Rule \ of \ wp: Assignments\}$ 
 $x > x_0[x := x_0 + 1]$ 
=  $\{Replacing \ X \ by \ X_0 + 1\}$ 
 $x_0 + 1 > x_0$ 
=  $\{1 > 0 \ always \ true\}$ 
True

Any precondition is OK.

False is valid but not useful.

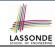

#### wp Rule: Assignments (4) Exercise

What is the weakest precondition for a program x := x + 1 to establish the postcondition  $x > x_0$ ?

$$\{??\} \times := \times + 1 \{x = 23\}$$

For the above Hoare triple to be *TRUE*, it must be that  $?? \Rightarrow wp(x := x + 1, x = 23)$ .

$$wp(x := x + 1, x = 23)$$
= {Rule of wp: Assignments}
 $x = 23[x := x_0 + 1]$ 
= {Replacing x by  $x_0 + 1$ }
 $x_0 + 1 = 23$ 
= {arithmetic}
 $x_0 = 22$ 

Any precondition weaker than x = 22 is not OK.

#### wp Rule: Alternations (1)

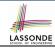

$$wp(if B then S_1 else S_2 end, R) = \begin{pmatrix} B \Rightarrow wp(S_1, R) \\ \land \\ \neg B \Rightarrow wp(S_2, R) \end{pmatrix}$$

The *wp* of an alternation is such that *all branches* are able to establish the postcondition *R*.

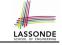

#### wp Rule: Alternations (2)

```
Recall: \{Q\} S \{R\} \equiv Q \Rightarrow wp(S, R)
```

How do we prove that  $\{Q\}$  if B then  $S_1$  else  $S_2$  end  $\{R\}$ ?

```
 \begin{cases} \mathcal{Q} \\ \text{if} \quad B \quad \text{then} \\ \quad \left\{ \mathcal{Q} \land B \right\} \quad S_1 \quad \left\{ \mathbf{R} \right\} \\ \text{else} \\ \quad \left\{ \mathcal{Q} \land \neg B \right\} \quad S_2 \quad \left\{ \mathbf{R} \right\} \\ \text{end} \\ \left\{ \mathbf{R} \right\}
```

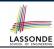

#### wp Rule: Alternations (3) Exercise

#### Is this program correct?

```
{x > 0 ∧ y > 0}
if x > y then
bigger := x ; smaller := y
else
bigger := y ; smaller := x
end
{bigger ≥ smaller}
```

```
 \begin{cases} \{(x > 0 \land y > 0) \land (x > y)\} \\ \text{bigger} := x ; \text{smaller} := y \\ \{bigger \ge smaller\} \\ \land \\ \{(x > 0 \land y > 0) \land \neg (x > y)\} \\ \text{bigger} := y ; \text{smaller} := x \\ \{bigger \ge smaller\} \end{cases}
```

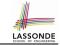

#### wp Rule: Sequential Composition (1)

$$wp(S_1 ; S_2, \mathbb{R}) = wp(S_1, wp(S_2, \mathbb{R}))$$

The wp of a sequential composition is such that the first phase establishes the wp for the second phase to establish the postcondition R.

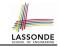

#### wp Rule: Sequential Composition (2)

Recall:

$$\{Q\} S \{R\} \equiv Q \Rightarrow wp(S,R)$$

How do we prove  $\{Q\}$   $S_1$ ;  $S_2$   $\{R\}$ ?

$$\{Q\}$$
  $S_1$ ;  $S_2$   $\{R\}$   $\iff$   $Q \Rightarrow \underbrace{wp(S_1, wp(S_2, R))}_{wp(S_1; S_2, R)}$ 

### wp Rule: Sequential Composition (3) Exercise sond

```
Is \{ True \}  tmp := x; x := y; y := tmp \{ x > y \}  correct?
If and only if True \Rightarrow wp(tmp := x ; x := y ; y := tmp, x > y)
         wp(tmp := x ; | x := y ; y := tmp |, x > y)
      = {wp rule for seq. comp.}
         wp(tmp := x, wp(x := y ; | y := tmp |, x > y))
      = {wp rule for seq. comp.}
         wp(tmp := x, wp(x := y, wp(y := tmp, x > |y|)))
      = {wp rule for assignment}
         wp(tmp := x, wp(x := y, x > tmp))
      = {wp rule for assignment}
         wp(tmp := x, y > |tmp|)
      = {wp rule for assignment}
         V > X
```

- $\therefore$  *True*  $\Rightarrow y > x$  does not hold in general.
- ... The above program is not correct.

#### Loops

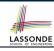

- A loop is a way to compute a certain result by successive approximations.
  - e.g. computing the maximum value of an array of integers
- · Loops are needed and powerful
- But loops very hard to get right:
  - Infinite loops
  - o "off-by-one" error
  - Improper handling of borderline cases
  - Not establishing the desired condition

[ termination ]

[ partial correctness ]

[partial correctness]

[ partial correctness ]

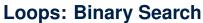

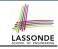

#### RS1 BS2 from from i := 1; j := ni := 1; j := n; found := falseuntil i = i and not found loop until i = i loopm := (i + i) // 2m := (i + i) // 2if $t @ m \le x$ then if t @ m < x then i := mi := m + 1else elseif t @ m = x then i := mfound := true end else i := m - 1end Result := (x = t @ i)end end Result := foundBS3 BS4 from from i := 0; j := ni := 0; j := n + 1until i = j loop until i = j loopm := (i + i + 1) // 2m := (i + i) // 2if $t @ m \le x$ then if $t @ m \le x$ then i := m + 1i := m + 1else else j := mj := mend end end end if $i \ge 1$ and $i \le n$ then if i >= 1 and i <= n then Result := (x = t @ i)Result := (x = t @ i)else else Result := falseResult := folseend end

4 implementations for binary search: published, but *wrong*!

See page 381 in *Object Oriented* Software Construction

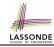

#### **Correctness of Loops**

How do we prove that the following loops are correct?

```
{Q}
from
Sinit
until
B
loop
Sbody
end
{R}
```

```
 \begin{cases} \mathcal{Q} \\ S_{lnit} \\ \text{while} (\neg B) \end{cases}   \begin{cases} S_{body} \\ \}   \{ \mathbf{R} \}
```

- In case of C/Java,  $\neg B$  denotes the **stay condition**.
- In case of Eiffel, B denotes the exit condition.
   There is native, syntactic support for checking/proving the total correctness of loops.

# **Contracts for Loops: Syntax**

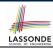

```
from
    S<sub>init</sub>
invariant
invariant_tag: I -- Boolean expression for partial correctness
until
    B
loop
    S<sub>body</sub>
variant
    variant_tag: V -- Integer expression for termination
end
```

#### **Contracts for Loops**

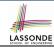

- Use of loop invariants (LI) and loop variants (LV).
  - *Invariants*: Boolean expressions for *partial correctness*.
    - Typically a special case of the postcondition.
       e.g., Given postcondition "Result is maximum of the array":

LI can be "Result is maximum of the part of array scanned so far".

- Established before the very first iteration.
- Maintained TRUE after each iteration.
- Variants: Integer expressions for termination
  - Denotes the <u>number of iterations remaining</u>
  - Decreased at the end of each subsequent iteration
  - Maintained *non-negative* at the end of each iteration.
  - As soon as value of LV reaches zero, meaning that no more iterations remaining, the loop must exit.
- Remember:

total correctness = partial correctness + termination

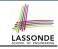

#### **Contracts for Loops: Runtime Checks (1)**

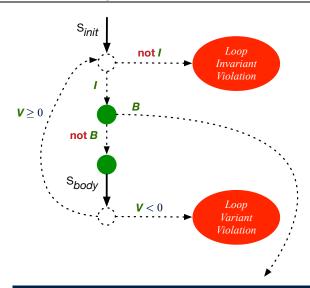

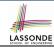

### **Contracts for Loops: Runtime Checks (2)**

```
test
 local
   i: INTEGER
 do
   from
  i := 1
   invariant
   1 \le i \text{ and } i \le 6
   until
   i > 5
   loop
     io.put_string ("iteration " + i.out + "%N")
    i := i + 1
   variant
     6 - i
   end
end
```

**L8:** Change to 1 <= i and i <= 5 for a *Loop Invariant Violation*. **L10:** Change to i > 0 to bypass the body of loop.

**L15**: Change to 5 – i for a *Loop Variant Violation*.

10

11

12

13

14

15

16

17

#### **Contracts for Loops: Visualization**

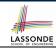

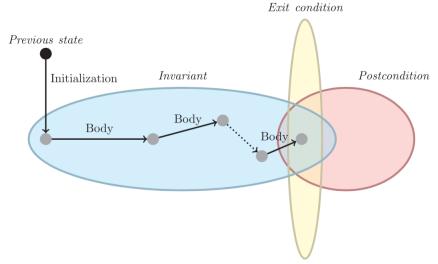

Digram Source: page 5 in Loop Invariants: Analysis, Classification, and Examples

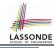

#### **Contracts for Loops: Example 1.1**

```
find max (a: ARRAY [INTEGER]): INTEGER
 local i: INTEGER
 do
   from
    i := a.lower : Result := a[i]
   invariant
     loop_invariant: -- \forall i \mid a.lower \leq i \leq i \bullet Result \geq a[i]
      across a.lower |..| i as j all Result >= a [j.item] end
   until
    i > a.upper
   loop
     if a [i] > Result then Result := a [i] end
     i := i + 1
   variant
    loop\_variant: a.upper - i + 1
   end
 ensure
   correct\_result: -- \forall i \mid a.lower \leq i \leq a.upper \bullet Result \geq a[i]
     across a.lower |..| a.upper as j all Result >= a [j.item]
 end
end
```

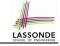

#### **Contracts for Loops: Example 1.2**

Consider the feature call  $| find_max( \langle \langle 20, 10, 40, 30 \rangle ) |$ , given:

- Loop Invariant:  $\forall j \mid a.lower \leq j \leq i$  Result  $\geq a[j]$
- Loop Variant: a.upper i + 1

| AFTER ITERATION | i | Result | LI       | EXIT (i > a.upper)? | LV |
|-----------------|---|--------|----------|---------------------|----|
| Initialization  | 1 | 20     | <b>✓</b> | ×                   | _  |
| 1st             | 2 | 20     | <b>√</b> | ×                   | 3  |
| 2nd             | 3 | 20     | ×        | _                   | _  |

Loop invariant violation at the end of the 2nd iteration:

$$\forall j \mid a.lower \leq j \leq \boxed{3} \bullet \boxed{20} \geq a[j]$$

evaluates to *false* : 20 ≱ *a*[3] = 40

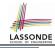

#### **Contracts for Loops: Example 2.1**

```
find max (a: ARRAY [INTEGER]): INTEGER
 local i: INTEGER
 do
   from
    i := a.lower : Result := a[i]
   invariant
     loop_invariant: -- \forall i \mid a.lower \leq i < i \bullet Result \geq a[i]
      across a.lower | ... | (i - 1) as j all Result >= a [j.item] end
   until
    i > a.upper
   loop
     if a [i] > Result then Result := a [i] end
    i := i + 1
   variant
    loop_variant: a.upper - i
   end
 ensure
   correct\_result: -- \forall i \mid a.lower \leq i \leq a.upper \bullet Result \geq a[i]
     across a.lower |..| a.upper as j all Result >= a [j.item]
 end
end
```

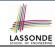

#### **Contracts for Loops: Example 2.2**

Consider the feature call find\_max(  $\langle \langle 20, 10, 40, 30 \rangle \rangle$  ), given:

- Loop Invariant:  $\forall j \mid a.\overline{lower} \le j < i \bullet Result \ge a[j]$
- Loop Variant: a.upper i

| AFTER ITERATION | i | Result | LI       | EXIT (i > a.upper)? | LV |
|-----------------|---|--------|----------|---------------------|----|
| Initialization  | 1 | 20     | <b>_</b> | ×                   | _  |
| 1st             | 2 | 20     | <b>✓</b> | ×                   | 2  |
| 2nd             | 3 | 20     | <b>✓</b> | ×                   | 1  |
| 3rd             | 4 | 40     | <b>✓</b> | ×                   | 0  |
| 4th             | 5 | 40     | <b>✓</b> | ✓                   | -1 |

Loop variant violation at the end of the 2nd iteration

 $\therefore$  a.upper – i = 4 – 5 evaluates to **non-zero**.

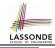

#### **Contracts for Loops: Example 3.1**

33 of 43

```
find max (a: ARRAY [INTEGER]): INTEGER
 local i: INTEGER
 do
   from
    i := a.lower : Result := a[i]
   invariant
     loop_invariant: -- \forall i \mid a.lower \leq i < i \bullet Result \geq a[i]
      across a.lower | ... | (i - 1) as j all Result >= a [j.item] end
   until
    i > a.upper
   loop
     if a [i] > Result then Result := a [i] end
    i := i + 1
   variant
    loop\_variant: a.upper - i + 1
   end
 ensure
   correct\_result: -- \forall i \mid a.lower \leq i \leq a.upper \bullet Result \geq a[i]
     across a.lower |..| a.upper as j all Result >= a [j.item]
 end
end
```

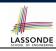

#### **Contracts for Loops: Example 3.2**

Consider the feature call  $| find_max( \langle \langle 20, 10, 40, 30 \rangle ) |$ , given:

• **Loop Invariant**:  $\forall j \mid a.lower \le j < i \bullet Result \ge a[j]$ 

• Loop Variant: a.upper – i + 1

• Postcondition:  $\forall j \mid a.lower \leq j \leq a.upper \bullet Result \geq a[j]$ 

| AFTER ITERATION | i | Result | LI       | EXIT (i > a.upper)? | LV |
|-----------------|---|--------|----------|---------------------|----|
| Initialization  | 1 | 20     | <b>✓</b> | ×                   | _  |
| 1st             | 2 | 20     | <b>✓</b> | ×                   | 3  |
| 2nd             | 3 | 20     | <b>\</b> | ×                   | 2  |
| 3rd             | 4 | 40     | <b>✓</b> | ×                   | 1  |
| 4th             | 5 | 40     | <b>✓</b> | ✓                   | 0  |

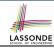

#### **Contracts for Loops: Exercise**

```
class DICTIONARY[V, K]
feature {NONE} -- Implementations
 values: ARRAY[K]
 kevs: ARRAY[K]
feature -- Abstraction Function
 model: FUN[K, V]
feature -- Oueries
 get_keys(v: V): ITERABLE[K]
   local i: INTEGER; ks: LINKED LIST[K]
   do
     from i := keys.lower ; create ks.make_empty
     invariant
     until i > keys.upper
     do if values[i] ~ v then ks.extend(keys[i]) end
     end
     Result := ks.new cursor
   ensure
     result_valid: \forall k \mid k \in \text{Result} \bullet model.item(k) \sim v
     no_missing_keys: \forall k \mid k \in model.domain \bullet model.item(k) \sim v \Rightarrow k \in Result
   end
```

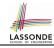

#### **Proving Correctness of Loops (1)**

```
{Q} from Sinit invariant I until B loop Sbody variant V end {R}
```

- A loop is partially correct if:
  - Given precondition Q, the initialization step  $S_{init}$  establishes LI I.
  - At the end of  $S_{body}$ , if not yet to exit, LII is maintained.
  - If ready to exit and LI I maintained, postcondition R is established.
- A loop terminates if:
  - Given *LI I*, and not yet to exit,  $S_{body}$  maintains *LV V* as non-negative.
  - Given *LI I*, and not yet to exit,  $S_{body}$  decrements *LV V*.

#### **Proving Correctness of Loops (2)**

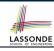

- $\{Q\}$  from  $S_{init}$  invariant I until B loop  $S_{body}$  variant V end  $\{R\}$ 
  - A loop is *partially correct* if:
    - Given precondition Q, the initialization step  $S_{init}$  establishes LII.

$$\{Q\}$$
  $S_{init}$   $\{I\}$ 

• At the end of  $S_{body}$ , if not yet to exit, LII is maintained.

$$\{I \land \neg B\} \ S_{body} \ \{I\}$$

If ready to exit and LI I maintained, postcondition R is established.

$$I \wedge B \Rightarrow R$$

- A loop terminates if:
  - Given LI I, and not yet to exit, S<sub>body</sub> maintains LV V as non-negative.

$$\{I \land \neg B\} \ S_{body} \ \{V \ge 0\}$$

Given LI I, and not yet to exit, S<sub>body</sub> decrements LV V.

$$\{I \land \neg B\} \ S_{body} \ \{V < V_0\}$$

## Proving Correctness of Loops: Exercise (1.1)

Prove that the following program is correct:

```
find max (a: ARRAY [INTEGER]): INTEGER
 local i: INTEGER
 do
   from
    i := a.lower ; Result := a[i]
   invariant.
     loop_invariant: \forall j \mid a.lower \leq j < i \bullet Result \geq a[j]
   until
     i > a.upper
   loop
    if a [i] > Result then Result := a [i] end
     i := i + 1
   variant
     loop_variant: a.upper - i + 1
   end
 ensure
   correct_result: \forall j \mid a.lower \leq j \leq a.upper \bullet Result \geq a[j]
 end
end
```

# Proving Correctness of Loops: Exercise (1.2) SSONDI

Prove that each of the following *Hoare Triples* is TRUE.

1. Establishment of Loop Invariant:

```
{ True }
i := a.lower
Result := a[i]
{ \forall j \mid a.lower \leq j < i \bullet Result \geq a[j] }
```

2. Maintenance of Loop Invariant:

```
 \left\{ \begin{array}{l} \left( \ \forall j \ | \ a.lower \leq j < i \bullet \ Result \geq a[j] \right) \land \neg (i > a.upper) \ \right\} \\ \textbf{if} \ a \ [i] > \ Result \ then \ Result := a \ [i] \ end \\ i := i + 1 \\ \left( \ \forall j \ | \ a.lower \leq j < i \bullet \ Result \geq a[j] \right) \ \right\}
```

3. Establishment of Postcondition upon Termination:

```
(\forall j \mid a.lower \leq j < i \bullet Result \geq a[j]) \land i > a.upper \Rightarrow \forall j \mid a.lower \leq j \leq a.upper \bullet Result \geq a[j]
```

# Proving Correctness of Loops: Exercise (1.3) ASSONDE

Prove that each of the following *Hoare Triples* is TRUE.

4. Loop Variant Stays Non-Negative Before Exit:

```
 \left\{ \begin{array}{l} (\forall j \mid a.lower \leq j < i \bullet Result \geq a[j]) \land \neg(i > a.upper) \end{array} \right. \\  \left. \begin{array}{l} \textbf{if} \ a \ [i] > \textbf{Result then Result} \ := \ a \ [i] \ \textbf{end} \\        i \ := \ i \ + \ 1 \\ \left. \begin{array}{l} a.upper - i + 1 \geq 0 \end{array} \right. \right\}
```

5. Loop Variant Keeps Decrementing before Exit:

```
 \left\{ \begin{array}{l} (\forall j \mid a.lower \leq j < i \bullet Result \geq a[j]) \land \neg(i > a.upper) \end{array} \right. \\  \left. \begin{array}{l} \textbf{if} \ a \ [i] > \textbf{Result then Result} \ := \ a \ [i] \ \textbf{end} \\  i := \ i \ + \ 1 \\ \left\{ \begin{array}{l} a.upper - i + 1 < (a.upper - i + 1)_0 \end{array} \right. \right\}
```

where  $(a.upper - i + 1)_0 \equiv a.upper_0 - i_0 + 1$ 

#### **Proof Tips (1)**

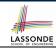

$$\{Q\} \mathrel{\mathbb{S}} \{R\} \Rightarrow \{Q \land P\} \mathrel{\mathbb{S}} \{R\}$$

In order to prove  $\{Q \land P\} \le \{R\}$ , it is sufficient to prove a version with a *weaker* precondition:  $\{Q\} \le \{R\}$ .

#### Proof:

- ∘ Assume:  $\{Q\} S \{R\}$ It's equivalent to assuming:  $\boxed{Q} \Rightarrow wp(S, R)$  (A1)
- ∘ To prove:  $\{Q \land P\}$  S  $\{R\}$ 
  - It's equivalent to proving:  $Q \land P \Rightarrow wp(S, R)$
  - Assume:  $Q \wedge P$ , which implies |Q|
  - According to **(A1)**, we have wp(S, R).

#### **Proof Tips (2)**

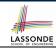

When calculating wp(S, R), if either program S or postcondition R involves array indexing, then R should be augmented accordingly.

e.g., Before calculating wp(S, a[i] > 0), augment it as

$$wp(S, a.lower \le i \le a.upper \land a[i] > 0)$$

e.g., Before calculating wp(x := a[i], R), augment it as

$$wp(x := a[i], a.lower \le i \le a.upper \land R)$$

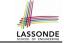

#### Index (1)

Weak vs. Strong Assertions

**Motivating Examples (1)** 

**Motivating Examples (2)** 

**Software Correctness** 

**Hoare Logic** 

**Hoare Logic and Software Correctness** 

**Proof of Hoare Triple using** wp

**Hoare Logic: A Simple Example** 

**Denoting New and Old Values** 

wp Rule: Assignments (1)

wp Rule: Assignments (2)

wp Rule: Assignments (3) Exercise

wp Rule: Assignments (4) Exercise

wp Rule: Alternations (1)

### Index (2)

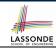

wp Rule: Alternations (2)

wp Rule: Alternations (3) Exercise

wp Rule: Sequential Composition (1)

wp Rule: Sequential Composition (2)

wp Rule: Sequential Composition (3) Exercise

Loops

Loops: Binary Search Correctness of Loops

**Contracts for Loops: Syntax** 

Contracts for Loops

**Contracts for Loops: Runtime Checks (1)** 

**Contracts for Loops: Runtime Checks (2)** 

Contracts for Loops: Visualization Contracts for Loops: Example 1.1

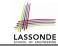

#### Index (3)

**Contracts for Loops: Example 1.2** 

Contracts for Loops: Example 2.1

**Contracts for Loops: Example 2.2** 

**Contracts for Loops: Example 3.1** 

**Contracts for Loops: Example 3.2** 

**Contracts for Loops: Exercise** 

**Proving Correctness of Loops (1)** 

**Proving Correctness of Loops (2)** 

**Proving Correctness of Loops: Exercise (1.1)** 

**Proving Correctness of Loops: Exercise (1.2)** 

**Proving Correctness of Loops: Exercise (1.3)** 

**Proof Tips (1)** 

**Proof Tips (2)** 

45 of 45